# **WordPress**

# **Differenze dei 5 ruoli e 2 suggerimenti per la sicurezza**

Come hai visto esistono diversi ruoli che puoi assegnare agli utenti che s'iscrivono al tuo sito; in qualità di semplici lettori/commentatori o, nel caso volessi creare un sito multi autore, come collaboratori con differenti mansioni. Vediamo queste differenze.

#### **Amministratore**

È il responsabile del sito e ha accesso a tutte le funzioni di amministrazione e pubblicazione. È il ruolo predefinito del primo utente creato durante la fase d'installazione. In pratica controlla il blog fin nei minimi dettagli: solo lui può cambiare/aggiungere temi fare modifiche a quello in uso. Aggiungere/togliere widget, aggiungere/attivare/cancellare plugin. Lo stesso vale per gli utenti, può modificarne i ruoli, eliminarli, ecc. Insomma, ha il controllo completo sul sito.

#### **Editore**

Possiamo definirlo il "capo redattore" del Blog. Può intervenire su tutto ciò che riguarda l'area di pubblicazione: creare, pubblicare e modificare tutti gli articoli e le pagine presenti sul Blog, moderare i commenti, aggiungere/eliminare/modificare categorie e tag. Lo stesso per immagini e altri media. In sostanza può gestire in toto sia i suoi articoli sia quelli degli altri.

#### **Autore**

Ha un ruolo più limitato dell'Editore, infatti, può intervenire solo sui propri articoli: scrivere, aggiungere e inserire immagini, audio, video e pubblicare. Può aggiungere Tag ma non categorie e approvare/modificare i commenti (solo ai propri articoli).

### **Collaboratore**

Il suo ruolo è simile a quello dell'Autore – cioè scrive e gestisce i propri articoli – ma non può pubblicare alcun articolo né caricare e inserire immagini. Una volta terminati, gli articoli saranno automaticamente sospesi e pubblicati da un Amministratore o un Editore.

#### **Sottoscrittore**

Questo ruolo a mio avviso non ha molto significato, in pratica è un semplice lettore; può leggere, fare commenti e ricevere newsletter. È come un normale visitatore, ma con la differenza che resta aggiornato, poiché iscritto al blog.

Come detto per me questo ruolo ha poco valore a meno tu non scelga di permettere i commenti solo a chi è iscritto al sito.

In questo caso torna utile ma valuta con attenzione questa scelta perché disincentivi le persone a commentare. La gente va di fretta.

Per rendere efficace questa scelta o crei una comunità con uno scopo preciso (dove l'interazione è possibile solo tra gli iscritti) o potresti regalare qualcosa a chi s'iscrive (un report, audio, video…).

Per ogni ruolo puoi avere più utenti, per esempio: 5 editori, 6 autori, 1000 sottoscrittori, ecc. Anche il ruolo di amministratore può esser dato a più persone (per esempio un socio alla pari).

Ovviamente devi fare particolare attenzione a gestire questo ruolo perché, come detto, può intervenire su ogni aspetto del sito e se lo assegni a chi è alle prime armi (o inaffidabile) può combinarti dei grossi guai.

## **Sicurezza**

Concludo con due suggerimenti in termini di sicurezza, non sono niente d'indispensabile ma caldamente consigliati:

- 1. Anche se usi da solo il tuo sito, è una buona cosa che ti crei un secondo ruolo utente (ideale l'Editore ma può andare bene anche l'Autore o il Collaboratore) da usare quando devi solo scrivere e pubblicare. Entra nel sito come Amministratore solo quando devi intervenire sulla parte amministrativa (tema, plugin, widget, ecc…). Comunque sia, **anche se ti colleghi sempre come amministratore**, è meglio che i tuoi articoli siano **SEMPRE** pubblicati con un ruolo inferiore.
- 2. Quando esci dal sito, non limitarti semplicemente a chiudere il browser ma cerca di ricordare di fare il logout, dalla barra superiore in alto a destra (vedi immagine…).

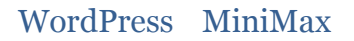

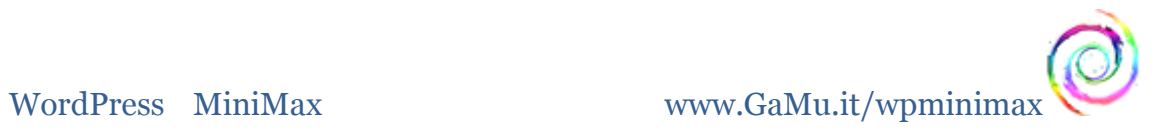

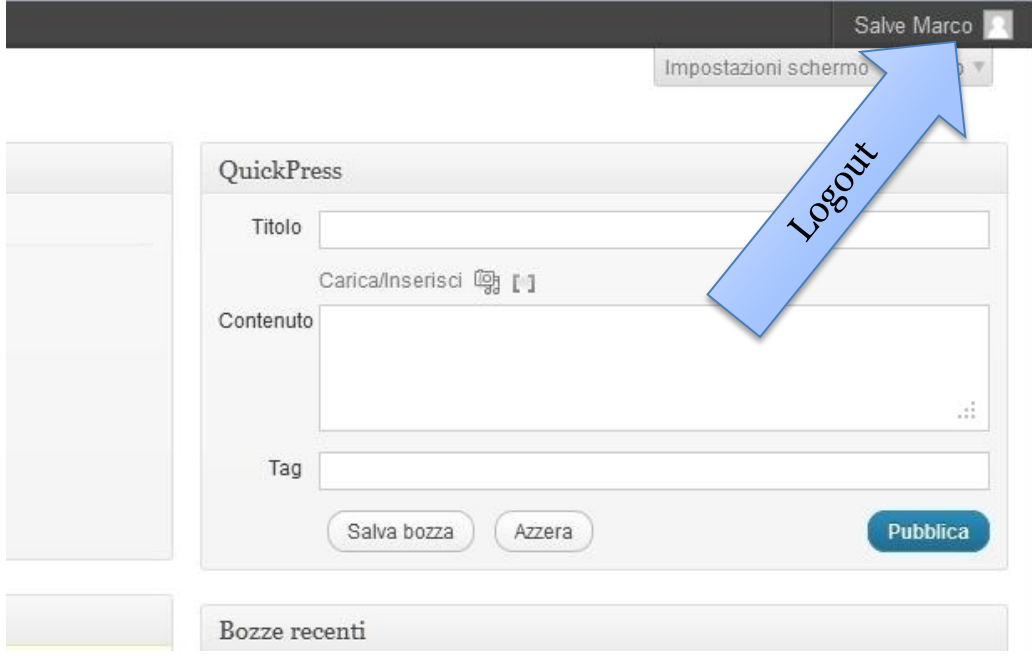